**ISU** FU

FUJITSU Software openUTM WinAdmin in openUTM Enterprise Edition (for Unix, Linux and Windows systems) V6.3A and in openUTM in BS2000 V6.3A

Version 6.3A January 2015

Release Notice

All rights reserved, including intellectual property rights.

Technical data subject to modifications and delivery subject to availability. Any liability that the data and illustrations are complete, actual or correct is excluded. Designations may be trademarks and/or copyrights of the respective manufacturer, the use of which by third parties for their own purposes may infringe the rights of such owner.

© 2015 Fujitsu Technology Solutions GmbH

Fujitsu and the Fujitsu logo are trademarks or registered trademarks of Fujitsu Limited in Japan and other countries. BS2000 is a trademark of Fujitsu Technology Solutions GmbH in Germany and other countries.

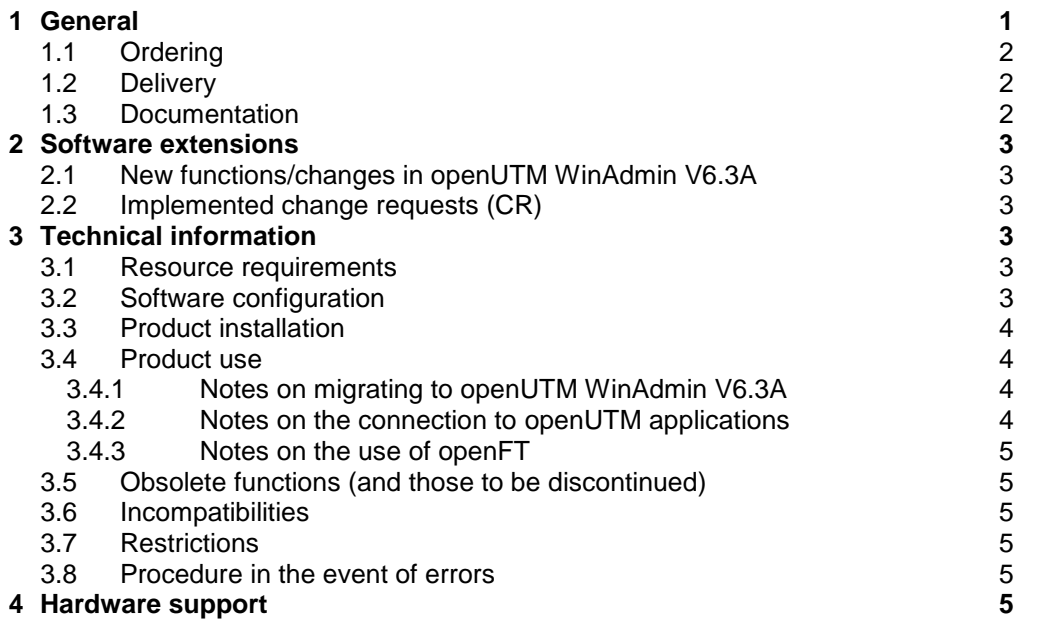

# <span id="page-2-0"></span>**1 General**

This Release Notice refers to FUJITSU Software openUTM WinAdmin V6.3A, a program offering a graphical interface for the generation and administration of openUTM applications.

openUTM WinAdmin V6.3A runs on Windows 7, Windows Server 2008 R2, Windows 8.1 and Windows Server 2012, as well as on Unix and Linux systems.

FUJITSU Software openUTM is part of the comprehensive middleware suite openSEAS range. The openSEAS middleware suite enables the simple innovation of individual applications and the interaction of existing and new applications.

openSEAS perfectly complements the Fusion middleware of our strategic partner Oracle. Oracle Fusion middleware is a leading market family of pre-integrated products, which ranges from application infrastructure development applications through to business intelligence.

Together this provides the platform for:

- Individual business-critical IT solutions
- Company portals
- Integration solutions for service-oriented architectures
- Web applications and portals
- Business processes

This Release Notice is a summary of the major extensions, dependencies and operating information with respect to openUTM WinAdmin V6.3A.

The Release Notice is supplied in the form of a README file. Changes which have become known subsequently are updated and provided in this file.

The content refers to the release status V6.3A as of January 2015.

All Unix and Windows product Release Notices including this one are available on the Internet under the following URL:

[http://manuals.ts.fujitsu.com](http://manuals.ts.fujitsu.com/)

The use of names, trademarks, etc. in this Release Notice does not entitle readers to assume that these names/designations may be used without restriction by anyone; often the names/designations are protected by law or contract, even if this is not indicated here.

There is a file - ThirdPartyLicenseReadme.txt - under docs/licences in the installation directory, in which the openSource licenses used are listed.

Overview of functions:

openUTM WinAdmin V6.3A provides a convenient graphical interface for administering and generating UTM applications. Applications running on different computers and under different operating systems (BS2000, Unix, Linux and Windows systems) can be managed from a single workstation (even simultaneously).

# <span id="page-3-0"></span>**1.1 Ordering**

openUTM WinAdmin V6.3A is a component of the openUTM Enterprise Edition (for Unix systems/Linux/Windows) V6.3A and openUTM under BS2000 V6.3A and can be purchased from your local distributors. The general terms and conditions for sales, maintenance, software provision and software support agreements apply for openUTM WinAdmin V6.3A.

The product consists of:

- Licenses
- Data carrier containing the software
- Manual in the form of a PDF file

Licenses:

The licenses for openUTM WinAdmin V6.3A are included in the licenses for the products openUTM Enterprise Edition (for Unix systems/Linux/Windows) V6.3A and openUTM under BS2000 V6.3A.

### <span id="page-3-1"></span>**1.2 Delivery**

openUTM users under BS2000 will receive openUTM WinAdmin on the WinAdmin DVD V6.3 free of charge.

For all other openUTM user openUTM WinAdmin is provided on openUTM EED DVD. Two separate DVDs are available:

- openUTM EED-DVD V6.3 (Software DVD without encryption function)

- openUTM EED-DVD V6.3 Crypt (Software-DVD with encryption function).

Additional software products are stored on these data media and additional licenses must be purchased for these if such licenses are not already included in the licenses already purchased.

Export restrictions apply to delivery of the Crypt DVD.

If this software product is to be used outside Germany, a special export permit must be obtained in advance.

The openUTM EED-DVDs must be ordered separately.

# <span id="page-3-2"></span>**1.3 Documentation**

After you have installed the product, you will find a detailed description of the range of functions of openUTM WinAdmin V6.3A as an Acrobat-Reader document in the file "<installation directory>\Docs\English\WinAdmin\_V63\_e.pdf" (Windows) or "<installation directory>/Docs/English/WinAdmin\_V63\_e.pdf" (Unix and Linux systems).

In addition, openUTM WinAdmin features a comprehensive online help system.

You can also obtain the description on the Internet from [http://manuals.ts.fujitsu.com](http://manuals.ts.fujitsu.com/)

# <span id="page-4-0"></span>**2 Software extensions**

### <span id="page-4-1"></span>**2.1 New functions/changes in openUTM WinAdmin V6.3A**

- WinAdmin supports all the new features of UTM V6.3A regarding the program interface to the administration. These include, for example, the new trace functions, writing KDCDEF statements in library elements when the inverse KDCDEF runs in BS2000 or the display of consumed user CPU time in milliseconds.
- Output of the new fields privileged [term, gen\_systemtasks and curr\_system\_tasks in the feature dialog of a UTM application under the tab "Max Parameter (4)", "Tasks" and "Current(1)".
- Output of the new field *curr\_max\_btrace\_lth* in the feature dialog of a UTM application under the tab "Diagnostics And Account".
- Introduction of a lifespan for statistic values in order to restrict the number of statistic values stored in the configuration database.
- Installation under Windows as MSI file.

# <span id="page-4-2"></span>**2.2 Implemented change requests (CR)**

not applicable

# <span id="page-4-3"></span>**3 Technical information**

# <span id="page-4-4"></span>**3.1 Resource requirements**

Hard disk requirements for complete installation approx. 25 MB

# <span id="page-4-5"></span>**3.2 Software configuration**

openUTM WinAdmin is written in pure Java and requires a Java-JDK as of version Java 6 in order to run.

This can be downloaded free-of-charge on the Internet site of Oracle and must already be installed on the target computer before installing WinAdmin.

- Windows 7 / Server 2008 R2

- Windows 8.1 / Server 2012
- Solaris SPARC 32/64 Bit as of V10
- Linux (SuSE) x86 32/64 Bit as of SLES 11
- Linux (RedHat) x86 32/64 Bit as of RHEL 6
- openFT as of V11 (optional, see chapter 3.4.3)

openUTM versions:

openUTM WinAdmin V6.3A fully supports administration of UTM applications as of version V6.0A.

# <span id="page-5-0"></span>**3.3 Product installation**

#### Installation of openUTM WinAdmin on Windows:

To install on Windows change to the product directory and select "WinAdmin.msi". The installation must be executed as administrator.

The installation should not be in the "Program Files" (or "programs") directory of Windows as WinAdmin files in the installation directory must be written or modified.

#### Installation of openUTM WinAdmin under Unix and Linux systems:

Perform the command "<javapath>/bin/java -jar WinAdmin63A00.jar" in the directory with the file "WinAdmin63A00.jar" and follow the instructions of the installation program.

### <span id="page-5-1"></span>**3.4 Product use**

#### **3.4.1 Notes on migrating to openUTM WinAdmin V6.3A**

openUTM WinAdmin V6.3A supports the following version migrations with regard to the configuration data:

<span id="page-5-2"></span>WinAdmin V6.0A ===> WinAdmin V6.3A WinAdmin V6.1A ===> WinAdmin V6.3A WinAdmin  $V6.2A$  ===> WinAdmin V6.3A WinAdmin V6.3A ===> WinAdmin V6.3A

During the initial start WinAdmin offers the following functions:

- 1. Create a new database
- 2. Transfer the data from a WinAdmin V6.0 database (Microsoft Access Format, \*.mdb).
- 3. Transfer the data from WinAdmin V6.1, V6.2 or the V6.3 database (Freeware SQL database \*.h2.db).

#### <span id="page-5-3"></span>**3.4.2 Notes on the connection to openUTM applications**

The program KDCWADMI and the TAC KDCWADMI must be generated for UTM applications. In order to do this, the following KDCDEF statements must be added to the generation:

PROGRAMM KDCWADMI,COMP=ILCS (in BS2000) or PROGRAMM KDCWADMI,COMP=C (in Unix systems or Windows) and TAC KDCWADMI,PROGRAM=KDCWADMI,CALL=BOTH,ADMIN=Y

The program unit is delivered with openUTM and does not have to be specially linked.

In addition, access for the UPIC client WinAdmin must be generated, for instance using the following KDCDEF statements

BCAMAPPL <bcamapplname>,T-PROT=RFC1006 (in BS2000) or BCAMAPPL <br />bcamapplname>,T-PROT=RFC1006, LISTENER-PORT=<port-number> (in Unix/Linux systems or Windows) TPOOL LTERM=<upiclt>,NUMBER=10,PRONAM=\*ANY, PTYPE=UPIC-R,BCAMAPPL=<bcamapplname> USER WINADMIN,PASS=C'XYZ',PERMIT=ADMIN,RESTART=NO

A password is not mandatory for openUTM WinAdmin users. If a password is assigned, it must be printable and it must comply with the restrictions with respect to the character set given by the CPI-C interface (UPIC).

More information is available in the PDF file "WinAdmin \_V63\_e.pdf" about coupling with UTM-Cluster applications.

#### <span id="page-6-0"></span>**3.4.3 Notes on the use of openFT**

Several functions (Start UTM applications, Start KDCDEF/KDCUPD) require the product openFT as of V11.

However, openFT is not mandatory and can also be installed subsequently. openFT is a product with costs and must be ordered separately.

If you require openFT, ensure that openFT is installed and configured on both the WinAdmin computer and on the computer hosting the UTM-application. Configuration must be carried out for both directions (sending/fetching). The openFT options "Inbound follow-up processing permitted" and "Inbound receive" must be set for WinAdmin.

# <span id="page-6-1"></span>**3.5 Obsolete functions (and those to be discontinued)**

not applicable

### <span id="page-6-2"></span>**3.6 Incompatibilities**

not applicable

### <span id="page-6-3"></span>**3.7 Restrictions**

The product has been released with no restrictions.

### <span id="page-6-4"></span>**3.8 Procedure in the event of errors**

The following details are required for accurate error diagnosis:

- An exact description of the situation
- The versions of the software involved
- The computer type

The WinAdmin-Trace poss. with enabled UPIC trace should be made available.

In the event of errors which occur in the context of the UTM application, UTM documentation is also required:

- UTM-KDCDEF generation
- gcore files/USER dumps(BS2000)
- SYSLOG
- SYSOUT/stdout/stderr log files
- UTM Dumps if applicable

# <span id="page-6-5"></span>**4 Hardware support**

A DVD drive is required for the installation of openUTM WinAdmin V6.3A.

A screen resolution of at least 1024 x 768 pixels is recommended.